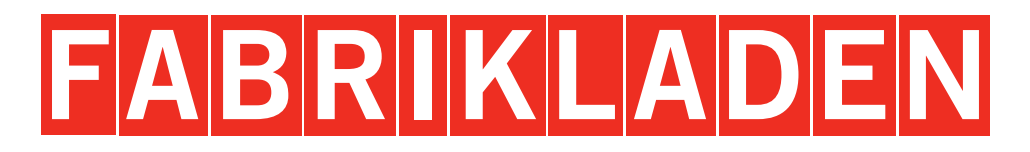

# FABRIKLADEN

billerbeck

SCHLAFKULTUR SEIT 1921

**Öffnungszeiten: Dienstag bis Freitag: 10.00 Uhr – 18.00 Uhr Samstag: 10.00 Uhr – 16.00 Uhr**

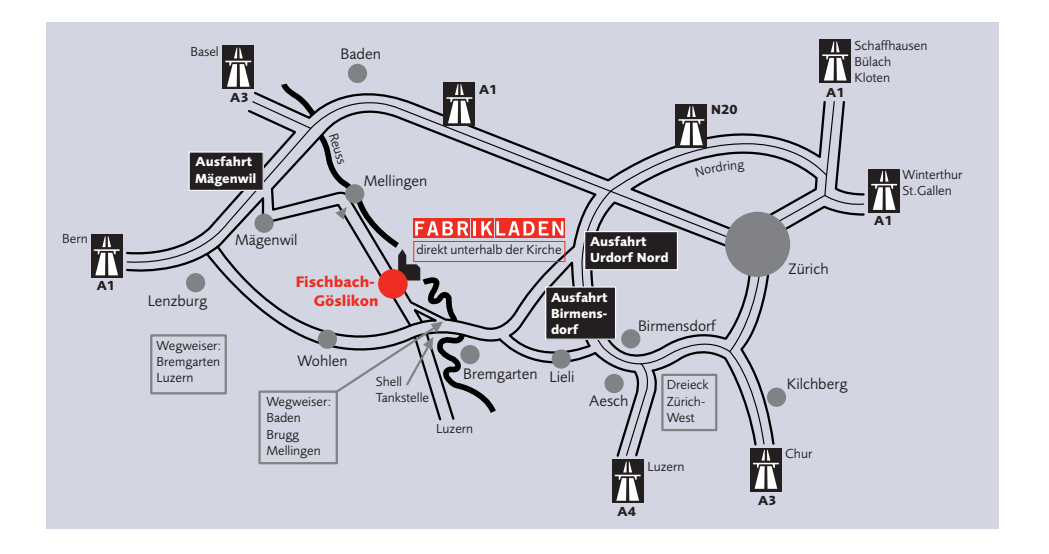

## **Markenprodukte zu einmaligen Preisen!**

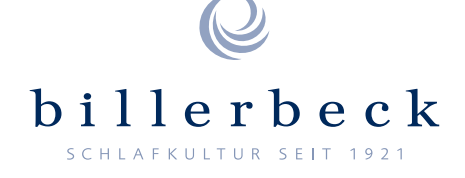

billerbeck Schweiz AG Brühlmattenstrasse 10, CH-5525 Fischbach-Göslikon Telefon: +41 (0)56 619 54 15, fabrikladen@billerbeck.ch www.billerbeck.ch

**Tiefschlaf zum Tiefpreis! Markenprodukte für den Schlaf- und Wohnbereich!**

### **Unser Fabrikladen ist mehr als ein Fabrikladen.**

**Wir verkaufen ausschliesslich fabrikneue, qualitativ hochstehende Markenprodukte. Ein Einkaufserlebnis der seltenen Art. Noch nie haben Sie für Ihren Franken so viel erhalten.**

#### **Unser Top-Angebot:**

- **Bettwaren ●**
- **Bettwäsche ●**
- **Frottierwäsche ●**
- **Tag- und Nachtwäsche ●**
- **Socken ●**
- **Wohnaccessoires ●**

#### **Wir bieten noch mehr.**

#### **Spezialservice Reinigung**

Der Wasch- und Reinigungsservice von billerbeck ist Garant für optimale Schlafhygiene. Unser Standard genügt höchsten Ansprüchen. Umweltschonend, gründlich und ganz ohne chemische Lösungsmittel werden Duvets und Kissen wieder wie neu – und Ihre Nächte erholsamer denn je.

- **• Daunenduvets und -kissen**
- **• Natur-/Edelhaarduvets und -kissen (Kaschmir, Kamelhaar, Wolle, Schurwolle, Seide)**
- **• Faserduvets und -kissen**
- **• Matratzenauflagen und -hüllen**
- **• Wasserbettbezüge**
- **• Tagesdecken**
- **• Schlafdecken**

**Vertrauen Sie uns Ihre Duvets und Kissen an.**

#### **Spezialservice Entsorgung**

Wir entsorgen alte Duvets und Kissen.

**Wir freuen uns auf Ihren Besuch.**